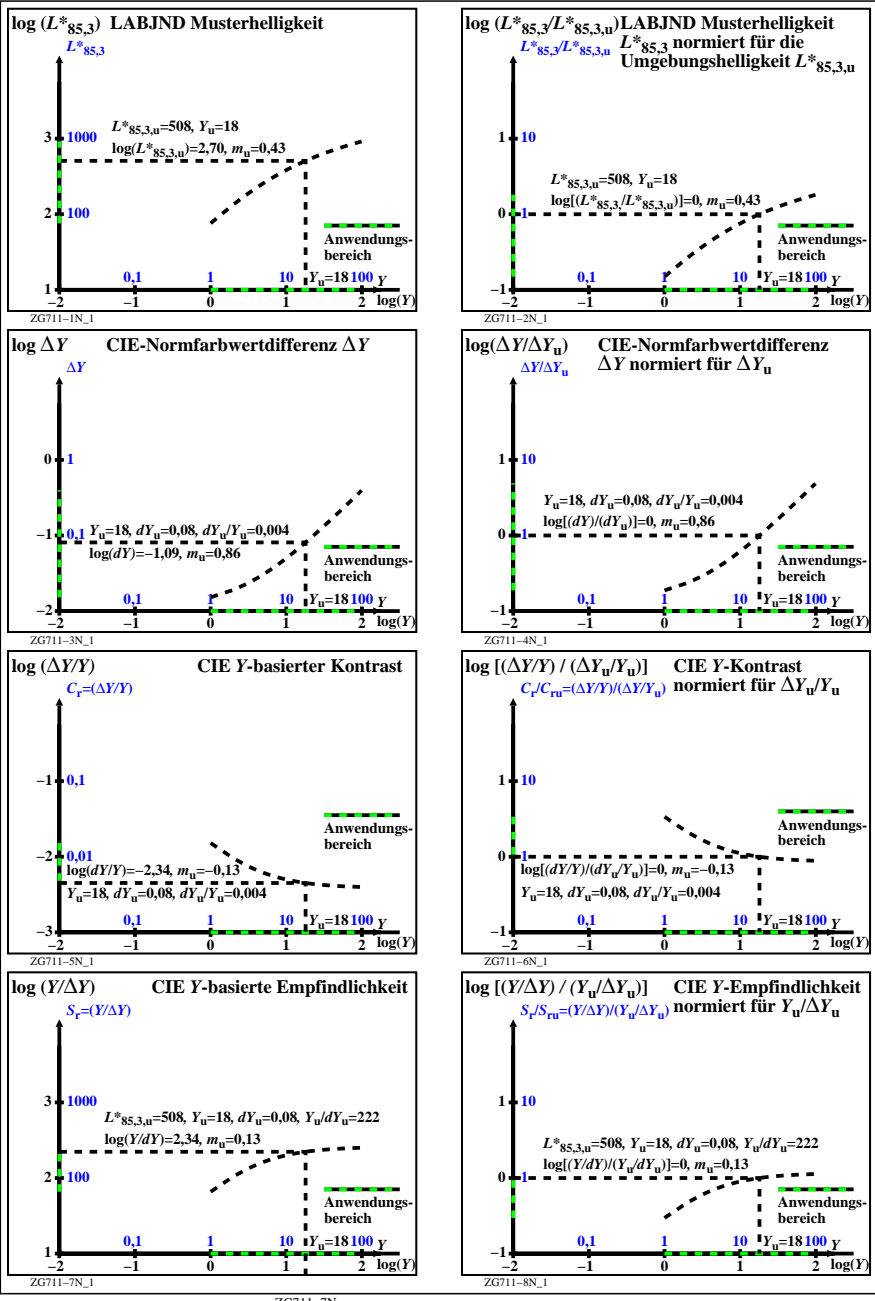

ZG711−7N